# BAB II TINJAUAN PUSTAKA

 $\mathcal{F}_1$  ,  $\mathcal{F}_2$  ,  $\mathcal{F}_3$ 

# A. Penelitian Terdahulu

J.

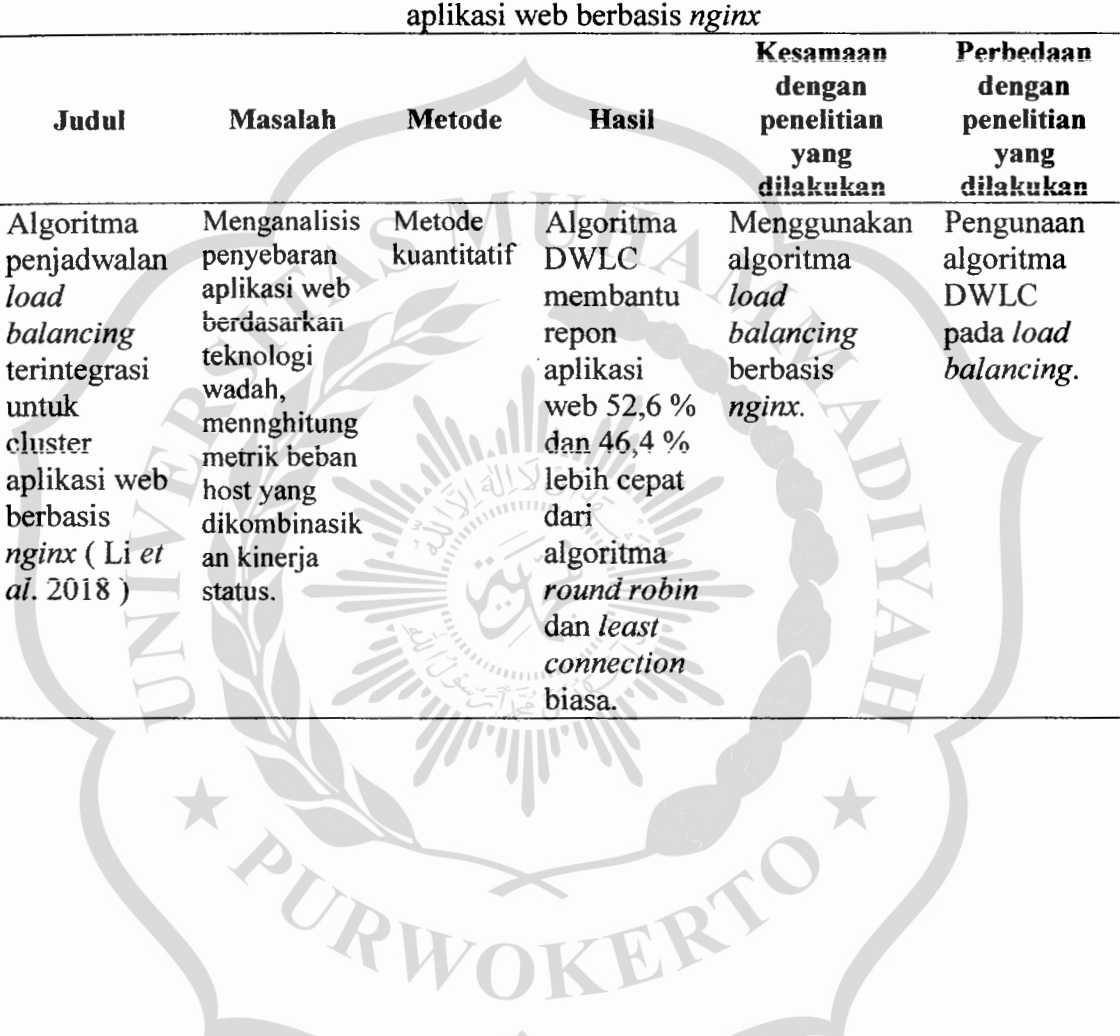

PURWOKE

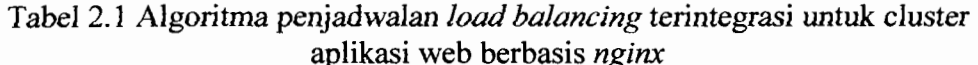

|             |                |               |                 | Kesamaan    | Perbedaan     |
|-------------|----------------|---------------|-----------------|-------------|---------------|
|             |                |               |                 | dengan      | dengan        |
| Judul       | <b>Masalah</b> | <b>Metode</b> | <b>Hasil</b>    | penelitian  | penelitian    |
|             |                |               |                 | yang        | yang          |
|             |                |               |                 | dilakukan   | dilakukan     |
| Prinsip     | Pentingnya     | Metode        | Mengusulkan     | Skema ini   | Pada          |
| desain dari | penskalaan     | kuantitatif   | mekanisme       | berfungsi   | penelitian    |
| intelligent | web socket     |               | negosiasi       | dengan baik | perbedaan     |
| load        | dan load       |               | antara klien    | dengan      | terletak pada |
| balancing   | balancing      |               | dan sistem      | permintaan  | metode        |
| untuk       | sangat         |               | penyeimbang     | HTTP,       | penelitian    |
| layanan web | penting        |               | an beban        | karena      | yaitu dengan  |
| socket      | untuk tugas-   |               | tentang server  | penyeimban  | kualitatif.   |
| skalabel    | tugas system   |               | target untuk    | g tidak     |               |
| yang        | komputasi      |               | mengatur        | perlu       |               |
| digunakan   | grid           |               | client.         | menyimpan   |               |
| dengan      | berorientasi   |               | Prinsip-        | koneksi di  |               |
| komputasi   | browser        |               | prinsip         | memori, itu |               |
| grid        | berskala       |               | konstruksi      | menutupnya  |               |
| (Alexeevet  | besar, karena  |               | infrastruktur   | setelah     |               |
| al. 2019)   | kenyamanan     |               | multi-server    | tanggapan   |               |
|             | WebSocket      |               | yang dapat      | dikembalika |               |
|             | yang belum     |               | diskalakan      | n ke klien. |               |
|             | pernah ada     |               | dengan          | Permintaan  |               |
|             | sebelumnya     |               | komunikasi      | dari klien  |               |
|             | untuk          |               | interserver     | mana pun    |               |
|             | pengiriman     |               | yang efektif    | dapat       |               |
|             | pesan antara   |               | secara intensif | diteruskan  |               |
|             | banyak node    |               | menggunakan     | ke server   |               |
|             | web            |               | instance        | mana pun,   |               |
|             | RI             |               | Redis           | bergantung  |               |
|             |                |               |                 | pada        |               |
|             |                |               |                 | distribusi  |               |
|             |                |               |                 | beban saat  |               |
|             |                |               |                 | ini.        |               |

Tabel 2.2 Prinsip desain dari *intelligent load balancing* untuk layanan web socket skalabel yang digunakan dengan komputasi grid

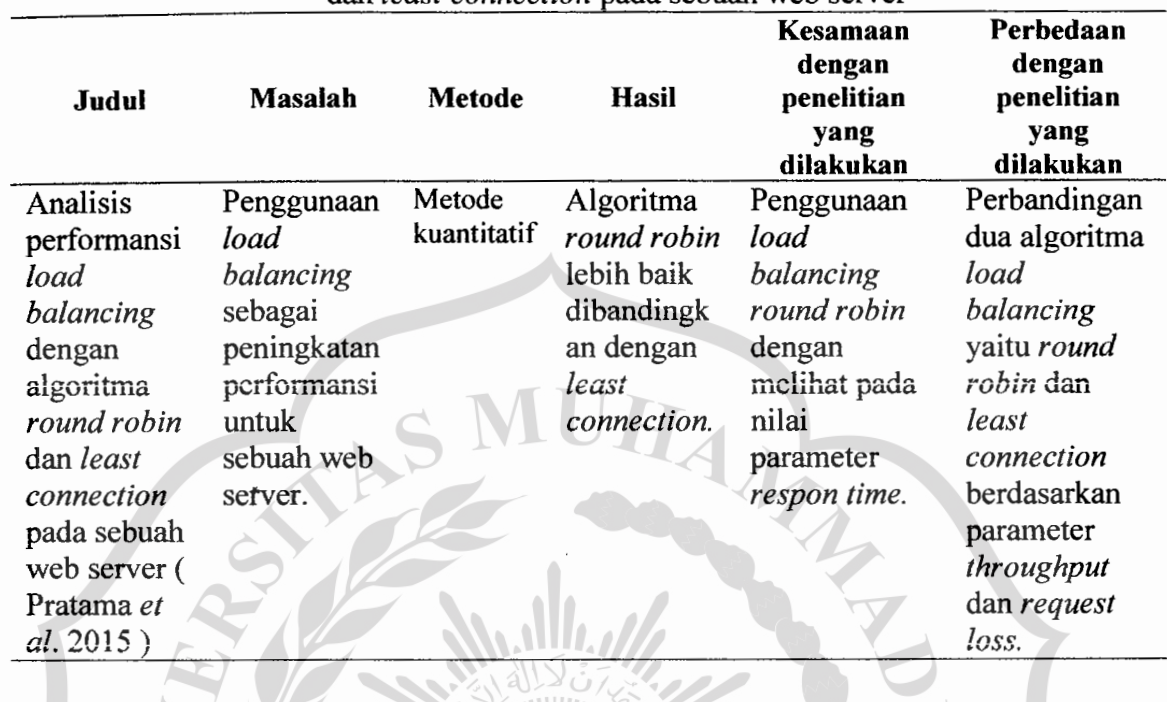

![](_page_2_Picture_243.jpeg)

 $\ddot{\phantom{a}}$ 

 $\frac{1}{2}$ 

 $\ddot{\phantom{a}}$ 

![](_page_2_Picture_244.jpeg)

![](_page_2_Picture_245.jpeg)

![](_page_3_Picture_190.jpeg)

![](_page_3_Picture_191.jpeg)

 $\ddot{\phantom{a}}$ 

![](_page_3_Picture_192.jpeg)

т

![](_page_4_Picture_382.jpeg)

Tabel2.7 Jmplementasi Load Balancing Web Server menggunakan Haproxy dan Sinkronisasi File pada Sistem Informasi Akademik Universitas Siliwangi

![](_page_4_Picture_383.jpeg)

![](_page_4_Picture_384.jpeg)

### **B. Landasan Teori**

#### **1. Load Balancing**

Menurut Rahmatulloh & Nursuwars (2017) *load balancing* adalah sebuah teknik untuk mendistribusikan beban trafik pada dua atau lebih jalur koneksi secara seimbang, agar trafik dapat berjalan optimal, memaksimalkan *throughput,* memperkecil waktu tanggap dan menghindari *overload* pada salah satu jalur koneksi. Topologi *Load Balancing* dapat dilihat pada Gambar

![](_page_5_Figure_3.jpeg)

Gambar 2.1 Konfigurasi arsitektur load balancing

Pada Gambar 2.1 *Load balancing* digunakan pada saat sebuah *server*  teiah memiiiki jumiah user yang teiah meiebihi maksimai kapasitasnya. *Load balancing* juga mendistribusikan beban ketja secara merata di dua atau lebih komputer, link jaringan, CPU, hard drive, atau sumber daya lainnya, untuk mendapatkan pemanfaatan sumber daya yang optimal.

Sedangkan menurut Membrey, *et al.* (2012) menjelaskan fungsi dari *load balancing* dari kasus perusahaan besar yang menjual berbagai jenis mainan berbulu secara online. Masalahnya adalah bahwa seperti kebanyakan bisnis mereka memiliki periode sibuk dan sunyi. Rata-rata mereka akan mengambil sekitar 2.000 pesanan per minggu. Namun, pada waktu-waktu tertentu. *Server* mereka tidak bisa menangani beban sebanyak ini. Dengan banyak pesanan itu, kita bisa membayangkan berapa banyak halaman web dan grafik yang perlu dihasilkan dan dikirim kembali ke pelanggan. Untuk setiap pesanan yang dilakukan, puluhan orang bisa menjelajahi situs web. Selama periode normal, server mereka benar-benar tidak punya masalah mengatasi beban. Namun, selama periode tinggi, *server* akan muJai mengalami masalah.

Hasilnya adalah orang-orang yang hanya menjelajah menemukan situs itu sangat lambat sehingga mereka menyerah dan pergi ke tempat lain. Mereka yang melewati proses pemesanan hanya untuk mendapatkan batas waktu pada halaman pembayaran. Solusi yang jelas adalah meningkatkan sistem sehingga dapat menangani beban sebanyak ini. Namun, mereka melihat harga dan menemukan bahwa mesin seperti itu akan menjadi beberapa kali lipat dari harga *server* mereka saat ini. Diputuskan bahwa daripada membeli satu mesin besar, mereka akan membeli dua mesin dengan spesifikasi yang sama dengan server yang ada dan kemudian menggunakan solusi *load balancing.* 

*Load balancing* mempunyai beberapa manfaat. Pertama, secara signifikan lebih murah untuk membeli dua mesin spek yang Iebih masuk akal daripada membeli *server* spek yang jauh lebih tinggi yang dapat menangani beban dengan sendirinya. Ini juga berarti lebih banyak kapasitas untuk menangani pertumbuhan di masa depan karena secara umum, dua *server* menyediakan Iebih banyak sumber daya daripada satu *server* tunggal. Jika satu *server* gagal, mereka masih bisa kembali menggunakan satu server. Ini juga berarti bahwa mereka dapat menurunkan *server* untuk pemeliharaan tanpa harus menurunkan situs *web ..* 

#### 2. **Socket**

*Socket* adalah suatu abstraksi yang mana aplikasi dapat mengirim dan menerima data sama halnya dengan membuka suatu file untuk dibaca dan ditulis pada tempat penyimpanan file. *Socket* memungkinkan untuk masuk ke dalam jaringan dan berkomunikasi dengan aplikasi lain yang juga masuk ke dalam jaringan yang sama. Informasi yang ditulis ke dalam *socket* pada suatu aplikasi pada suatu mesin dapat dibaca oleh aplikasi lain pada mesin yang berbeda dan sebaliknya. *Socket* Jaringan dapat dilihat pada Gambar 2.2.

![](_page_7_Figure_3.jpeg)

Gambar 2.2 Socket Jaringan

Pada Gambar 2.2 mengambarkan aplikasi *server* menunggu permintaan dari aplikasi *client,* hal ini dilaksanakan dengan menggunakan objek *Socket.*  Ketika koneksi antara *server* dan *client* telah terhubung, aplikasi *client* dapat mengirimkan perintah *sql* ke *aplikasi server.* Aplikasi *server* merupakan aplikasi yang berjalan pada komputer yang memberikan layanan aplikasi. *Server* bersifat pasif, artinya hila tidak ada permintaan layanan dari *client,*  maka program *server* menunggu tanpa memerlukan sumber daya CPU Cycle. Aplikasi *client* merupakan aplikasi yang berjalan pada komputer yang meminta layanan kepada *server.* Permintaan ini disampaikan kepada *server* dalam bentuk pesan sql. Ketika aplikasi *client* mengirim perintah sql, aplikasi *server*  menerima pennintaan dari *client* dan mengesekusi sqJ dari *client* yang terhubung dengan database access. Setelah teresekusi sesuai perintah sql dari *client,* database access memberikan data serta metadata ke aplikasi *server* dan apiikasi *server* mengirim metadata dan data tersebut kepada *client* sesuai permintaan *client* (Raven et al., 2015).

### **3. Web Server Toolkit 8**

Delta dan Asmunin, (2016) menyatakan Webserver Stress Tool mensimulasikan sejumlah pengunjung/user yang mengakses situs Web pada waktu yang bersamaan dengan cepat dan mudah. I Ial terpenting lagi adalah WST akan menunjukkan bagaimana kinerja dari infrastruktur hila server sedang padat. Webserver Stress Tool adalah sebuah aplikasi ampuh untuk menguji HTTP-client/server yang dirancang untuk menentukan kinerja Web ketika sedang mengalami masalah kritis hila sebuah Website atau pun server milik website tersebut yang sedang mengalami lonjakan pengunjung. Pengertian yang ada di webserver tools 8:

- 1. Click: Merupakan pilihan yang baik untuk menguji URLs yang berurutan.
- 2. Time: Pengujian yang berjalan dalam jumlah menit yang telah ditentukan. Pengujian ini sering dilakukan untuk "bum in tests", contohnya untuk membiarkan server berada pada full load sepanjang beberapa jam.
- 3. Ramp: Ramp tests juga berjalan pada waktu yang telah ditentukan, tetapi dengan menyertakan peningkatan.

### **4. Linux**

Linux adaiah varian dari system operasi Unix yang sangat popuiar saat ini. Umumnya pemakaian Linux tidak ingin system operasi ini dianggap sebagai varian Linux, tetapi jika dirahasiakan dengan memakai, maka akan terlihat bahwa dari sisi pemakai semua yang ada dalam Linux adalah Unix, karena temyata memang Linux diinspirasi oleh Minix (Mini Unix), dan dilandasi oleh beberapa *software* dari *GNU* (Sidik, 2004).

#### **5. Statistik**

Statistika yaitu bagian yang menjelaskan bagaimana data dikumpulkan dan di ringkas pada hal-hal yang penting dalam data tersebut. Dari sudut pandang statistika data dapat dibagi menjadi dua:

1. Data Kualitatif

Data kualitatif adalah data yang dinyatakan dalam bentuk bukan angka. Misalnya jenis peketjaan (petani, nelayan, pegawai, dsb.), status perkawinan, gender *Genis kelamin),* kepuasan seseorang (tidak puasat, cukup puas, sangat puas), dsb.

2. Data Kuantitatif

Data kuantitatif adalah data yang dinyatakan dalam bentuk angka. Misalnya usia seseorang, tinggi seseorang, penjualan dalam sebulan, dsb (Taniredja dan Mustafidah, 2011)

# **6. Uji Persyaratao**

a. Uji Normalitas

Uji Normalitas bertujuan untuk menguji apakah dalam model regresi variabel pengganggu atau residual memiliki distribusi normal. Seperti diketahui bahwa uji t dan F mengansuKbpsikan bahwa nilai residual mengikuti distribusi normal. Kalau asuKbpsi ini dilanggar maka uji statistik menjadi tidak valid untuk jumlah sampel kecil. Ada dua cara untuk mendeteksi apakah residual berdistribusi nonnal atau tidak yaitu dengan analisis grafik dan uji statistik (Ghozali, 2011).

b. Uji Homogen

Uji homogenitas sebagai salah satu uji syarat analisa, selain uji normalitas dimaksudkan untuk memperlihatkan bahwa dua atau lebih kelompok data sampel berasal dari populasi yang memiliki varians yang sama. (Priyono, 2018).

### **7. Uji t Test Berpasangan**

Siregar (2013) Uji t sample berpasangan sering kali disebut sebagai paired-sampel t test. Uji t untuk data sampel berpasangan membandingkan rata-rata dua variabel untuk suatu grup sampel tunggal. Uji ini menghitung selisih antara nilai dua variabel untuk tiap kasus dan menguji apakah selisih rata-rata tersebut bernilai no!.

#### **8. SPSS**

SPSS merupakan paket *software* statistika untuk analisis data. Program. SPSS di buat pertama kali tahun 1968 oleh norman H. Nie bekerja sama dengan dua mahasiswa pascasarjananya di Stanford University bemama C. hadlai Hull dan Dale Bent. Program itu mereka sebut "statistical Package for the Social Sciences," atau disingkat "SPSS" Paket program SPSS kemudian berkembang menjadi produk multinasional dengan tetap menggunakan nama "SPPS" dan perusahaannya mereka sebut *SPSS Inc.,* yang bermarkas di Chicago, Illinois, USA (Stanislaus dan Uyanto, 2009).

URWOK